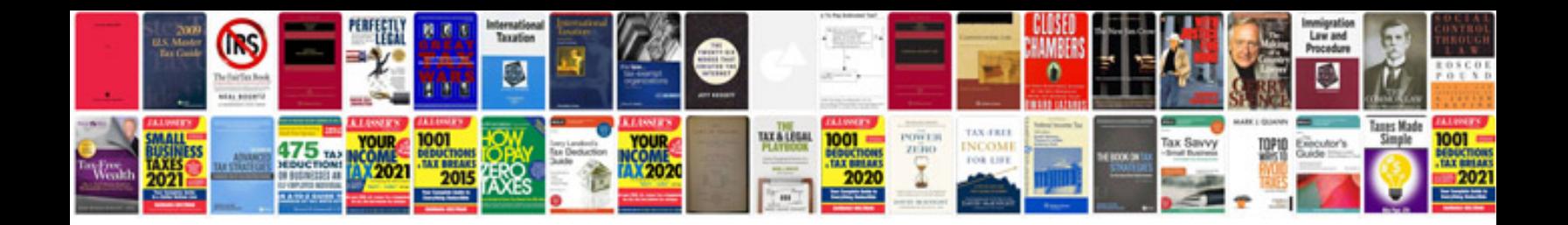

**1991 uniform building code**

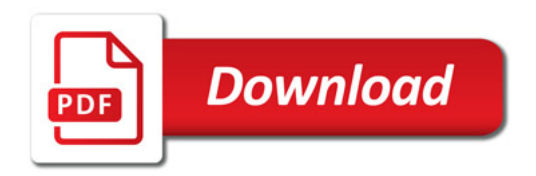

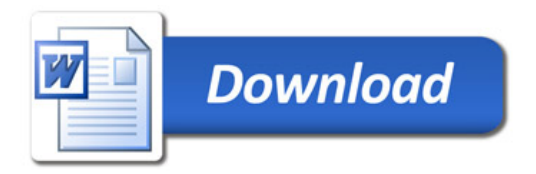